Telematica

## L'interfaccia Socket

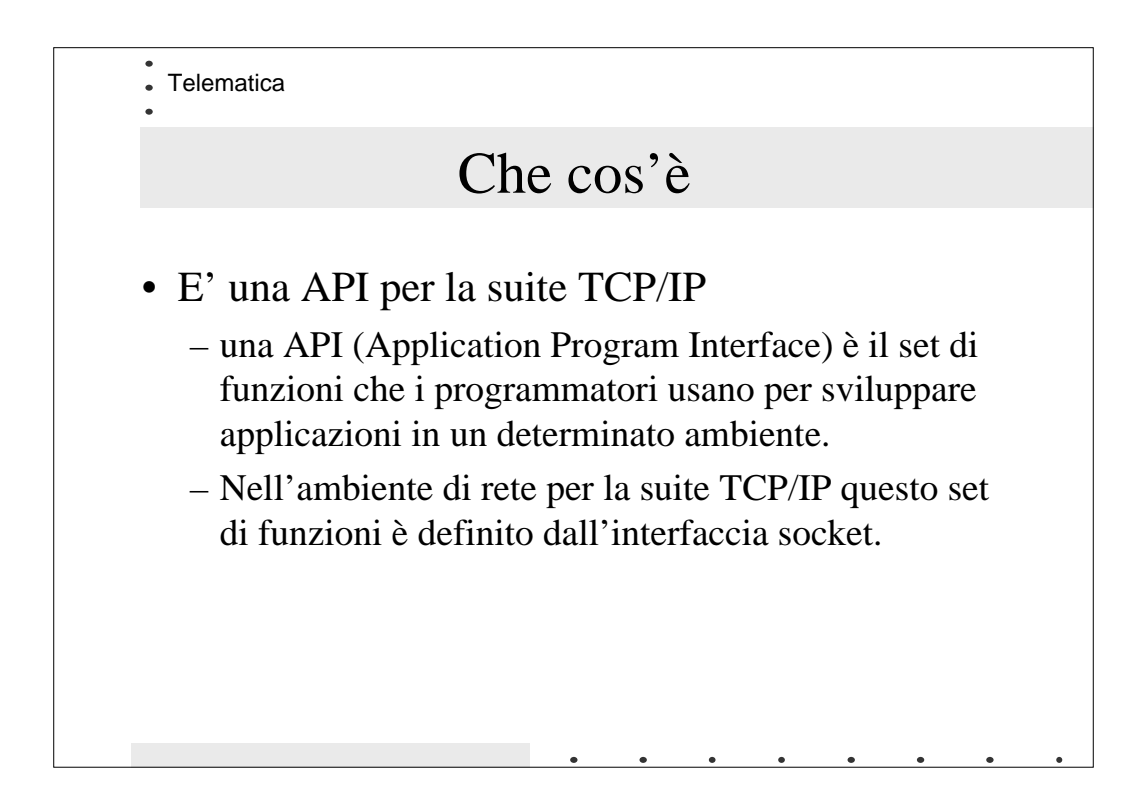

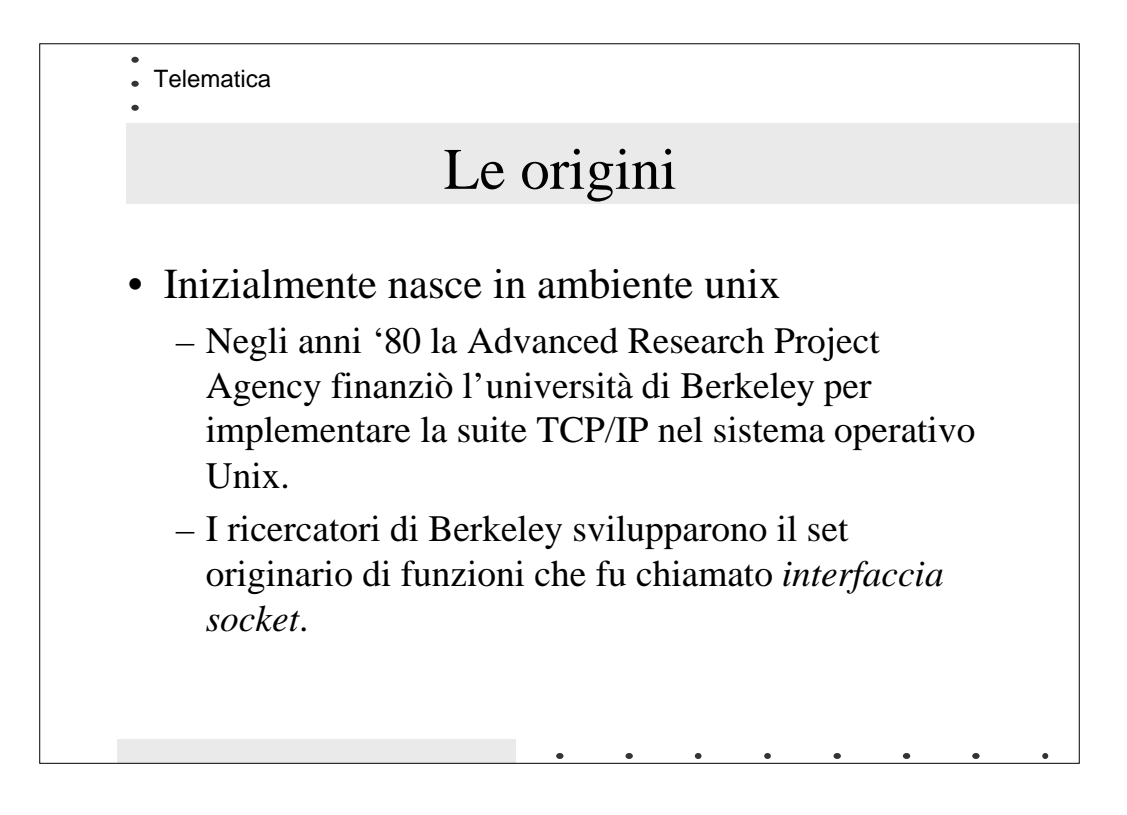

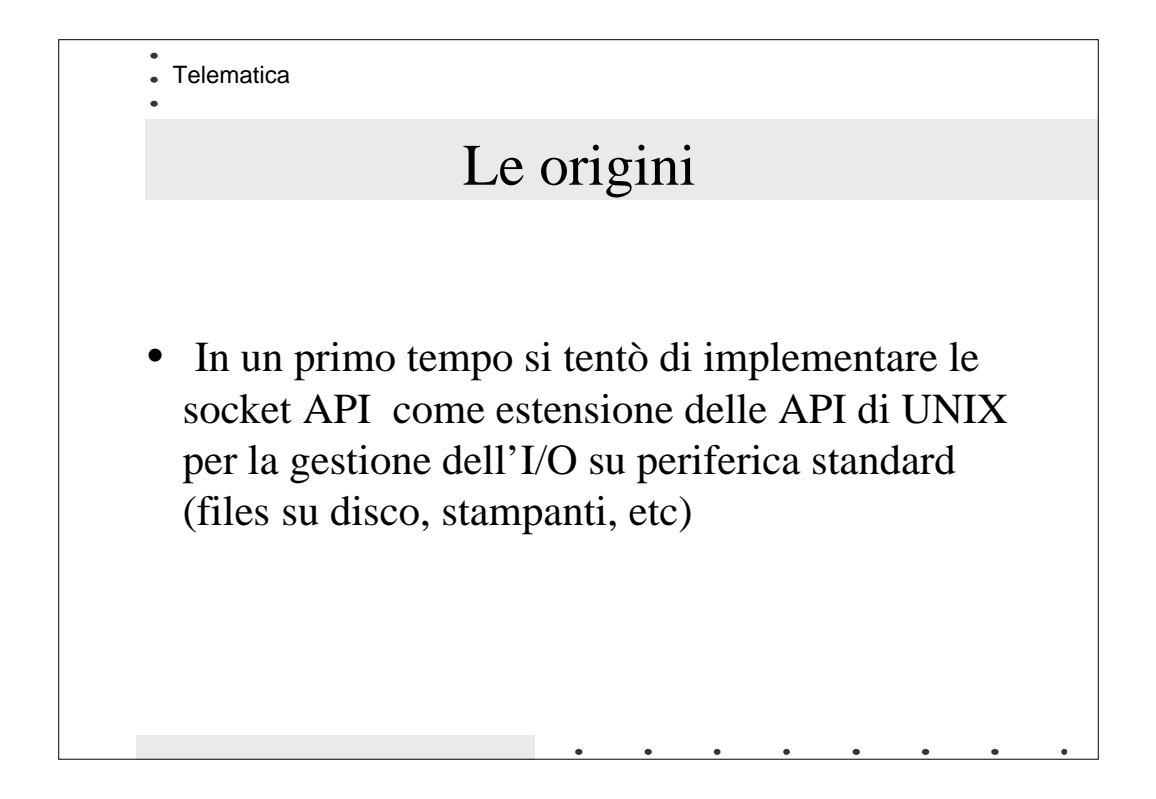

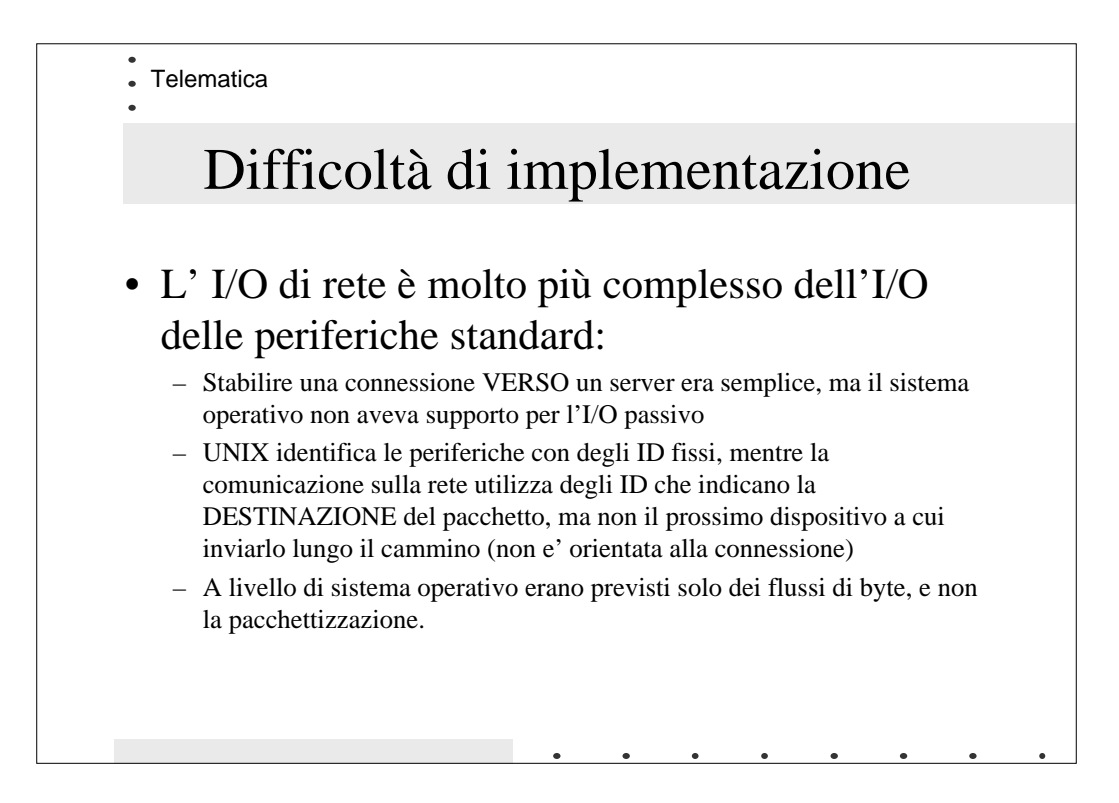

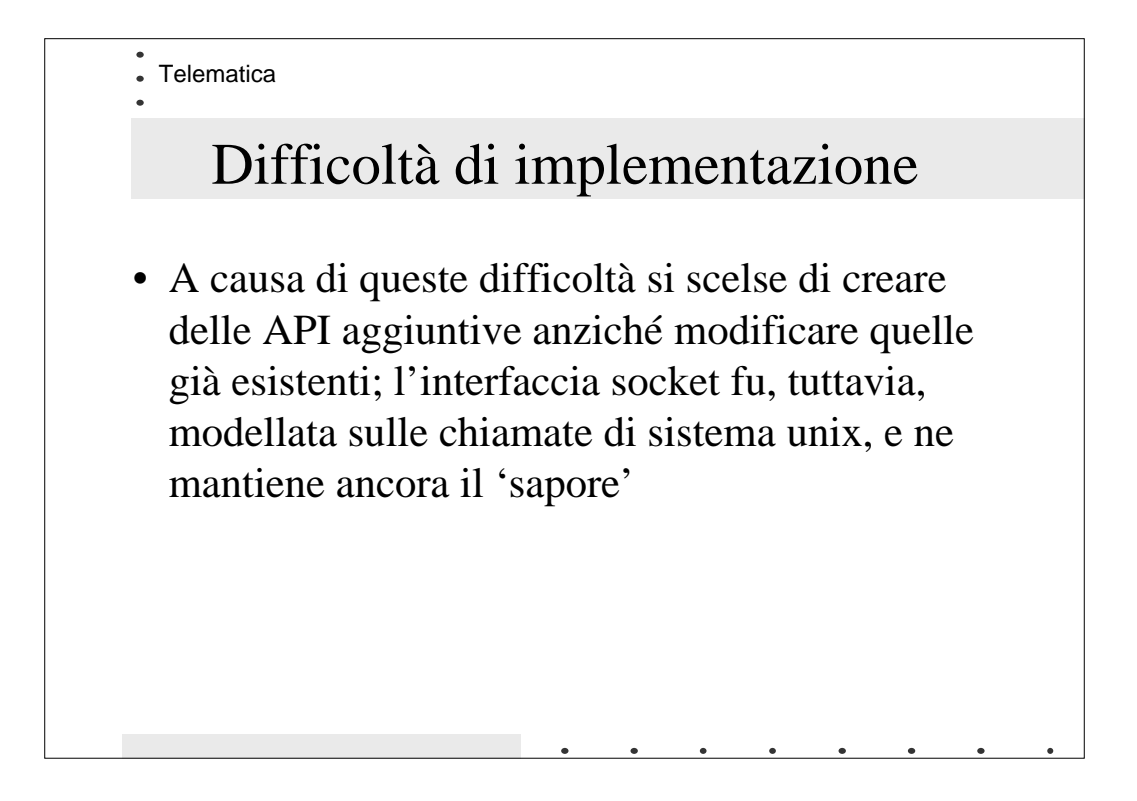

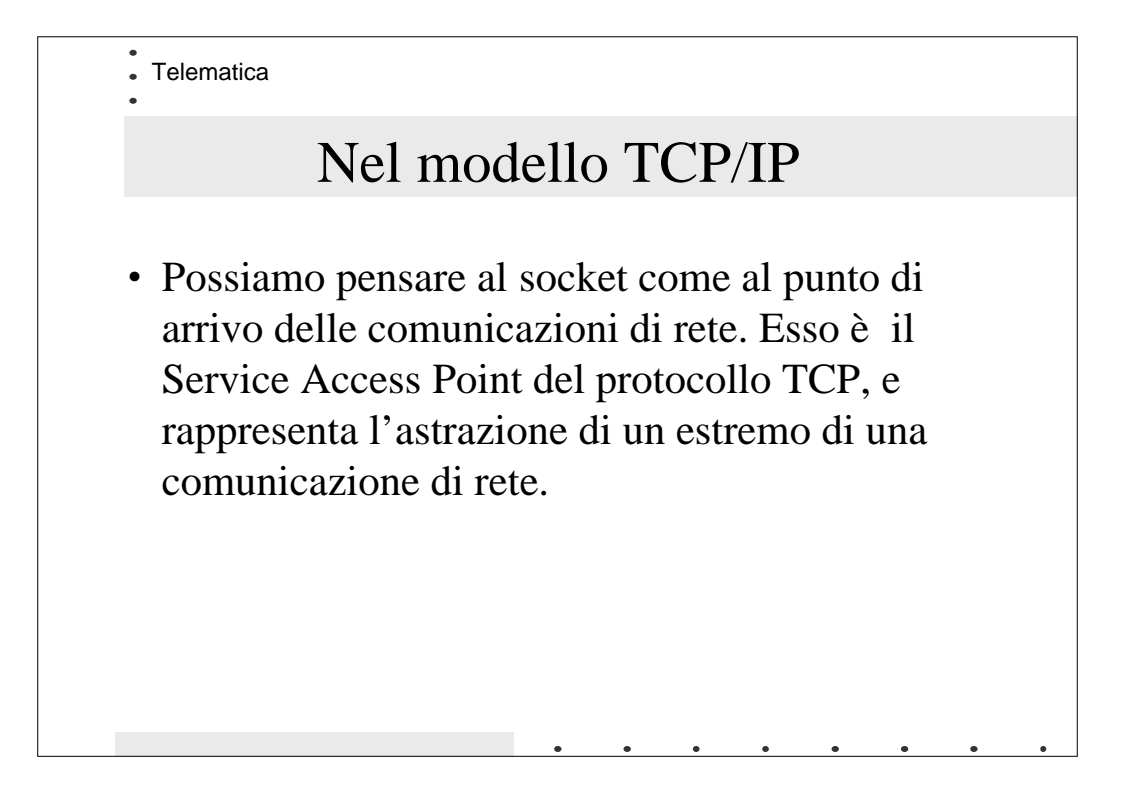

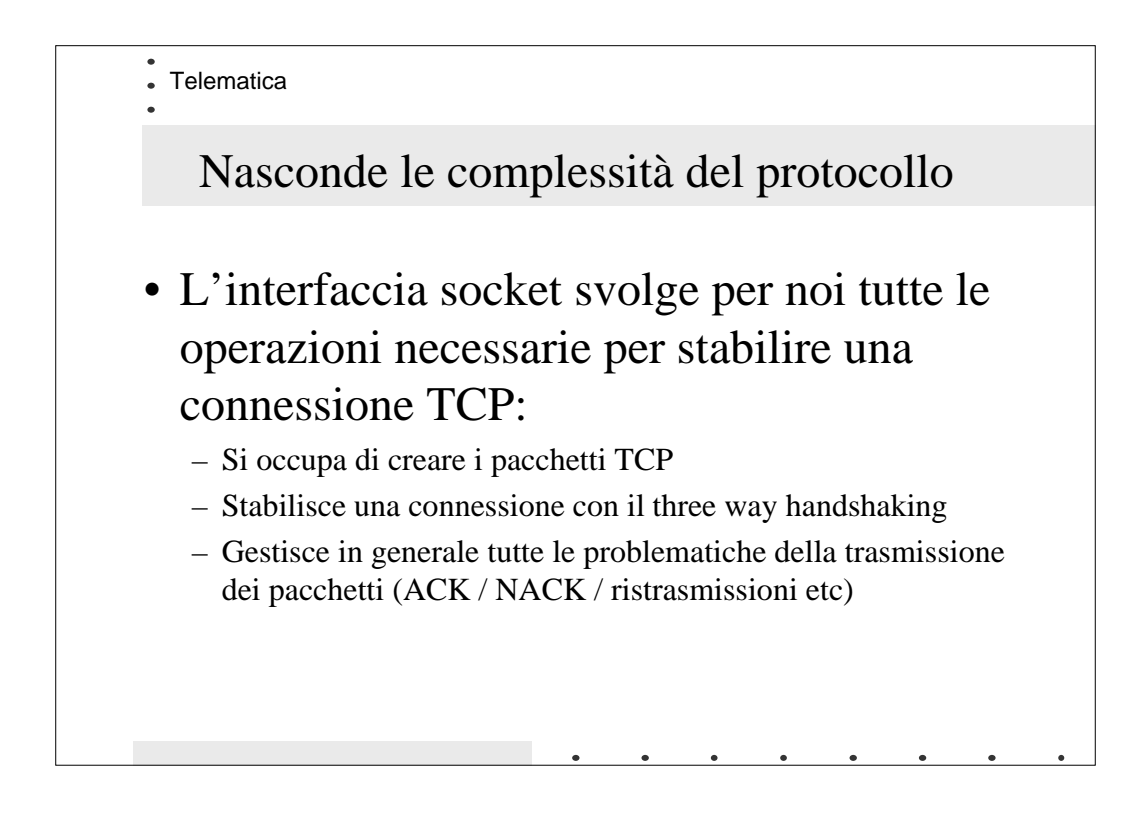

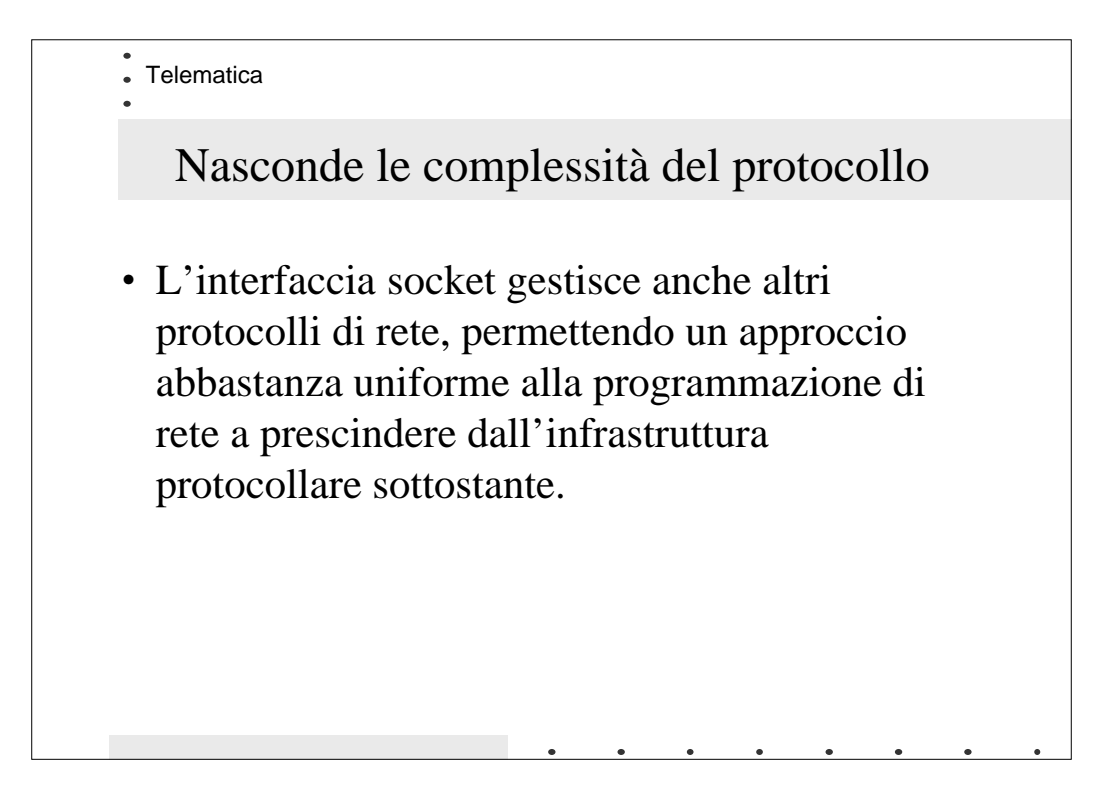

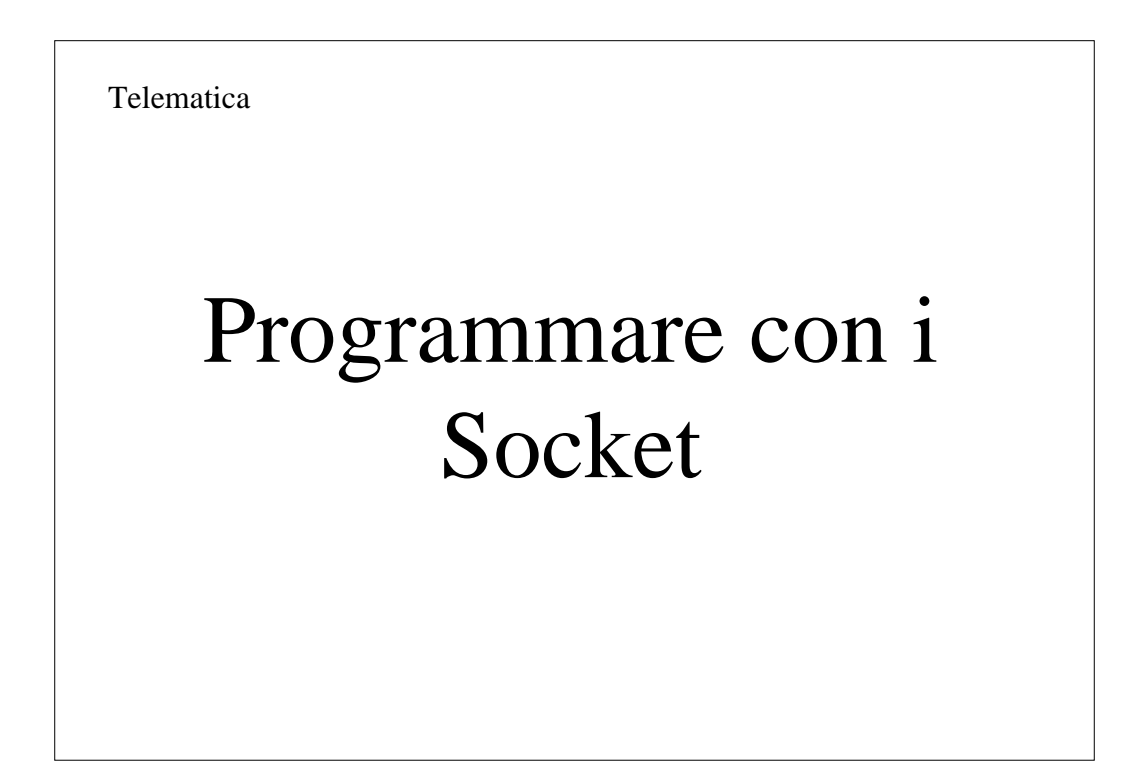

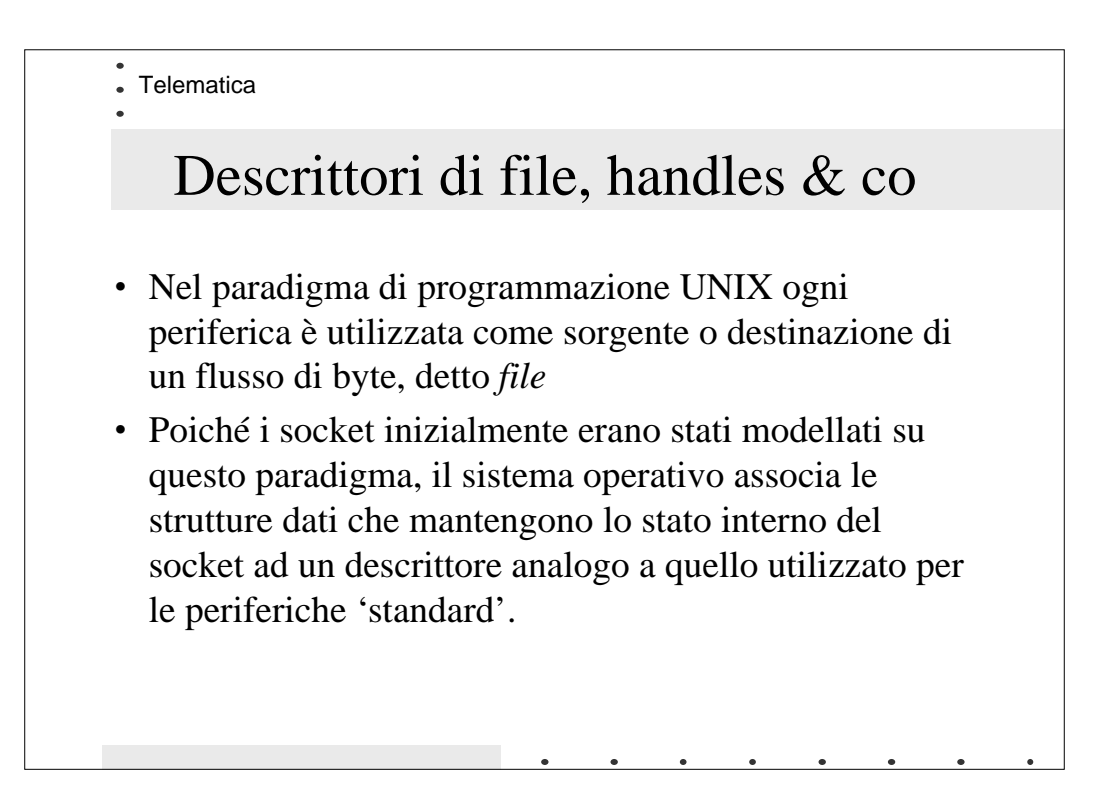

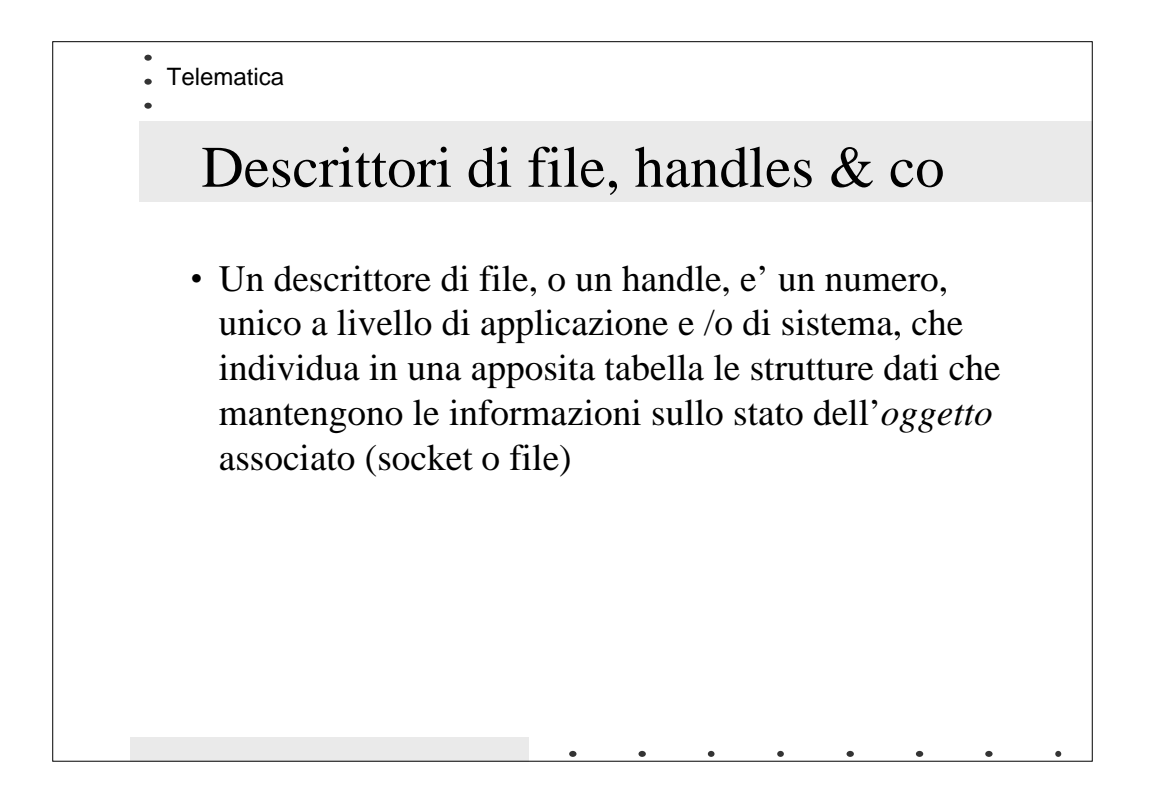

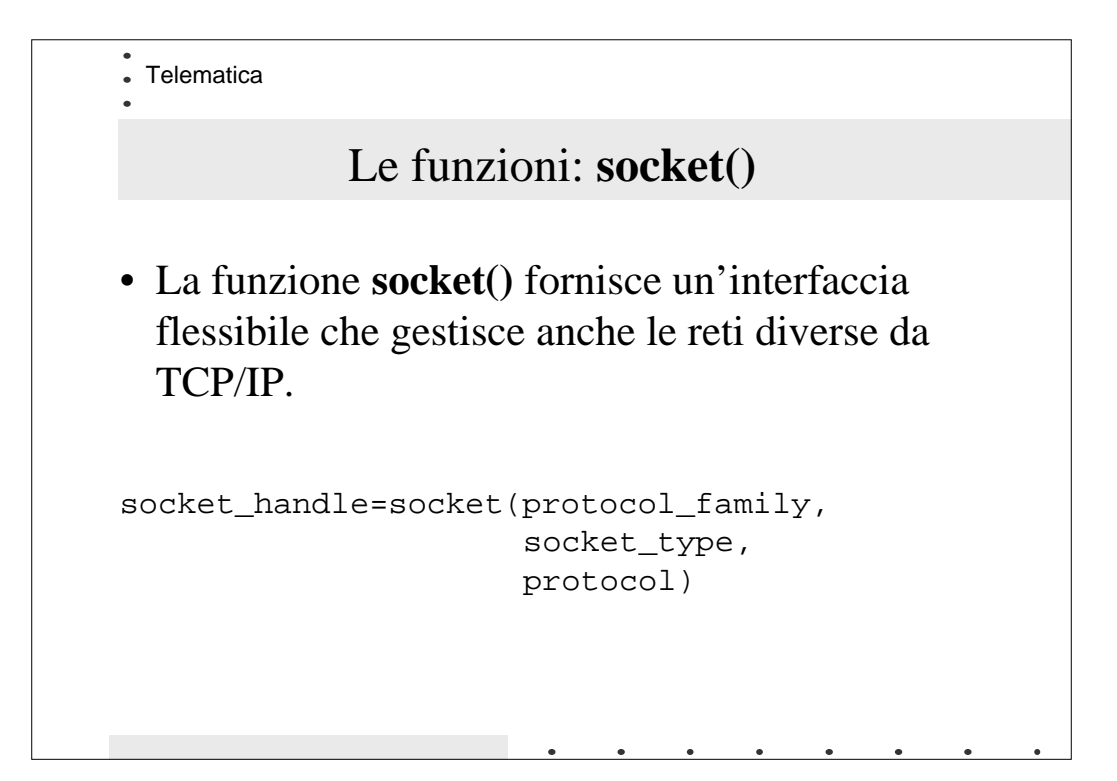

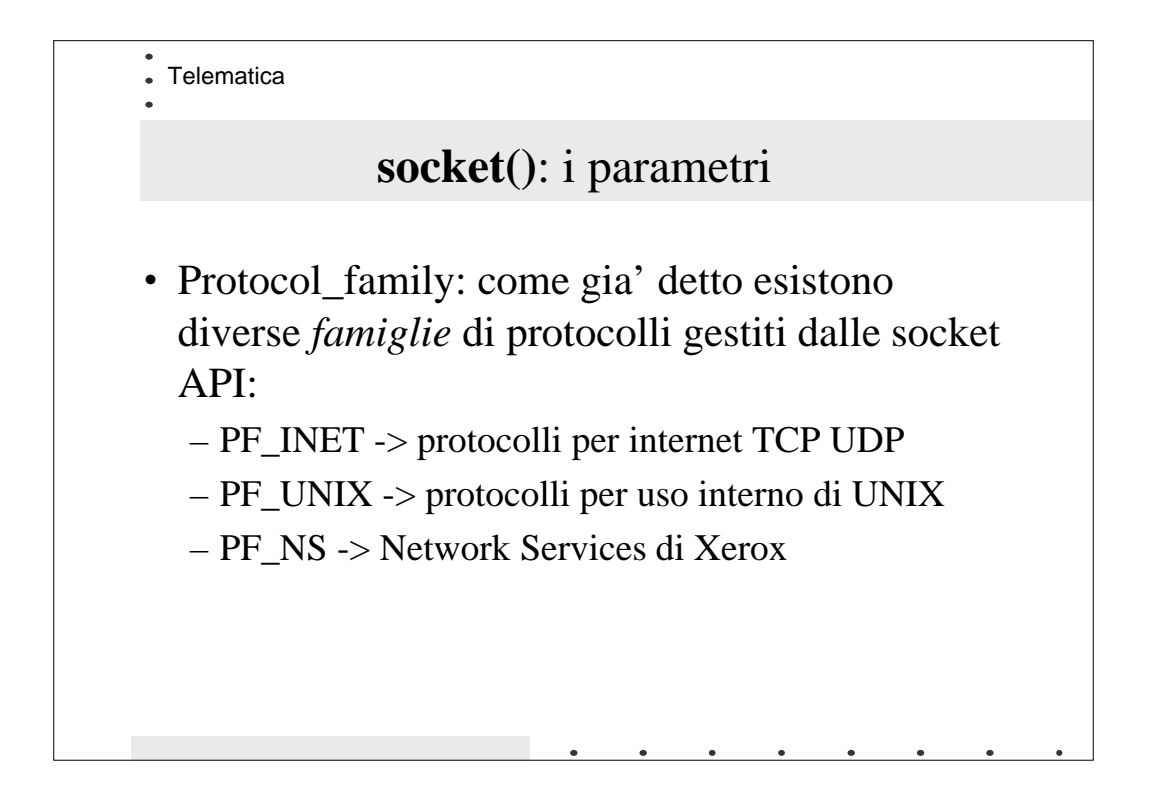

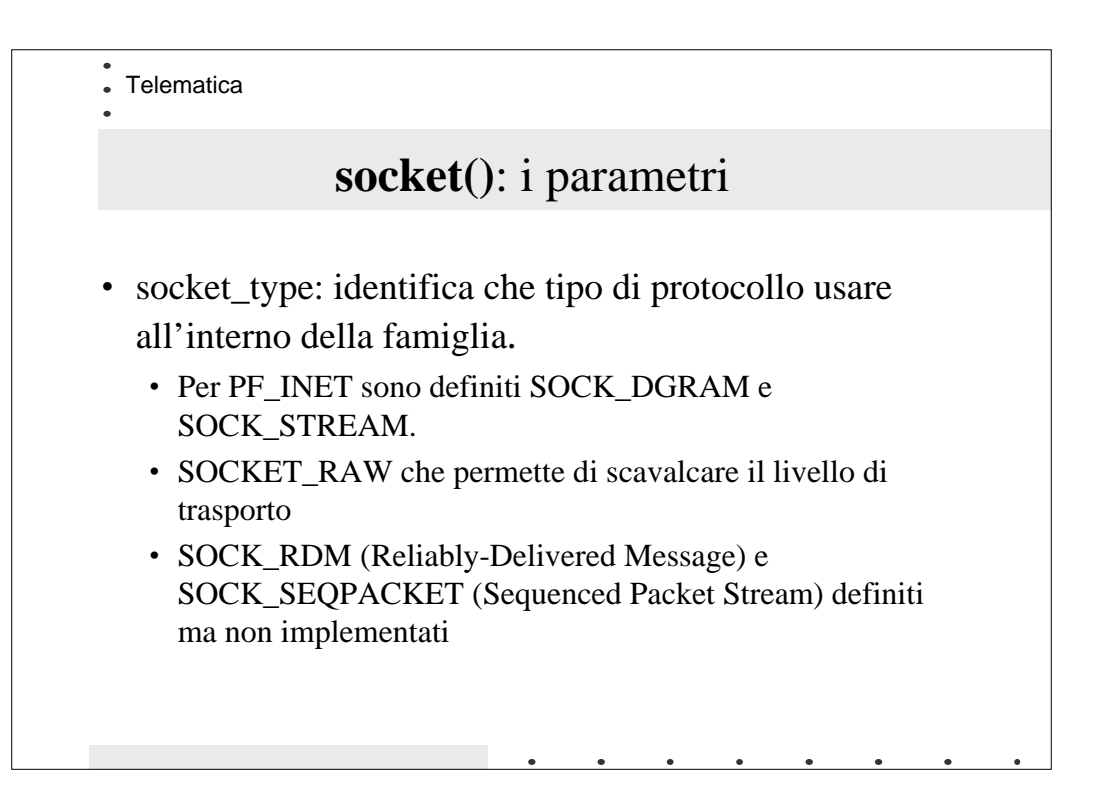

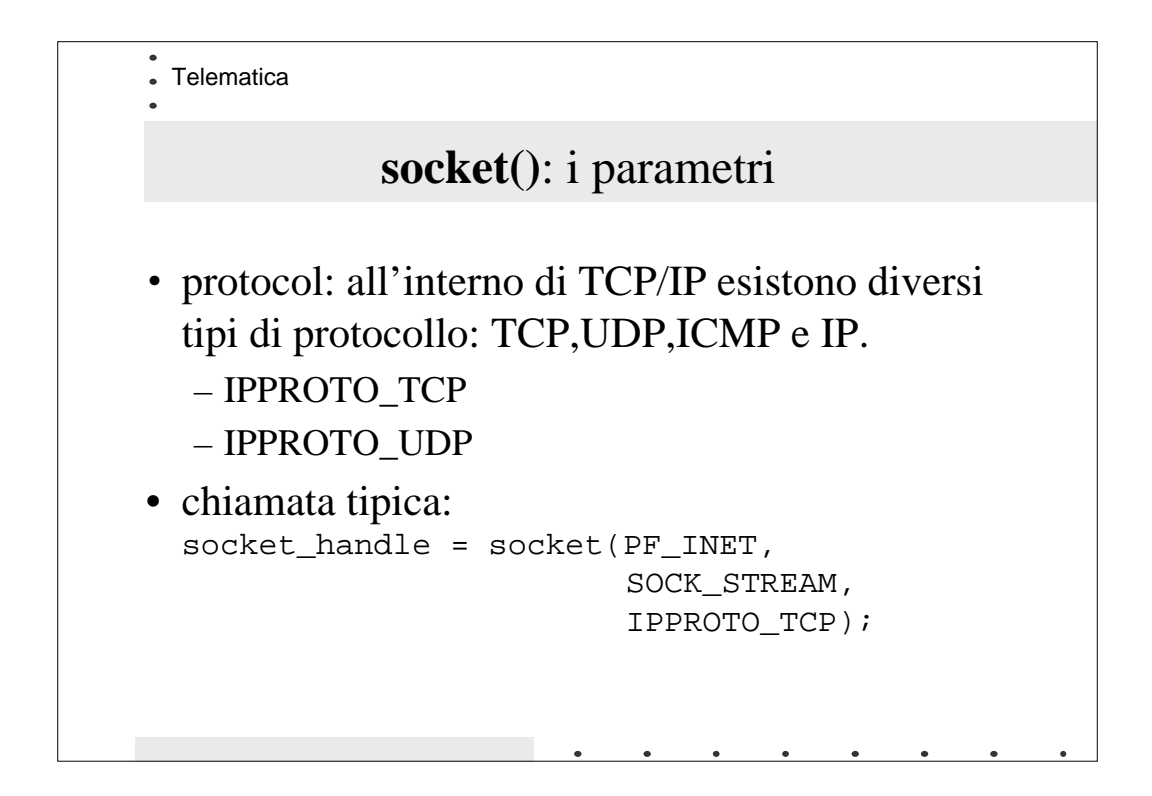

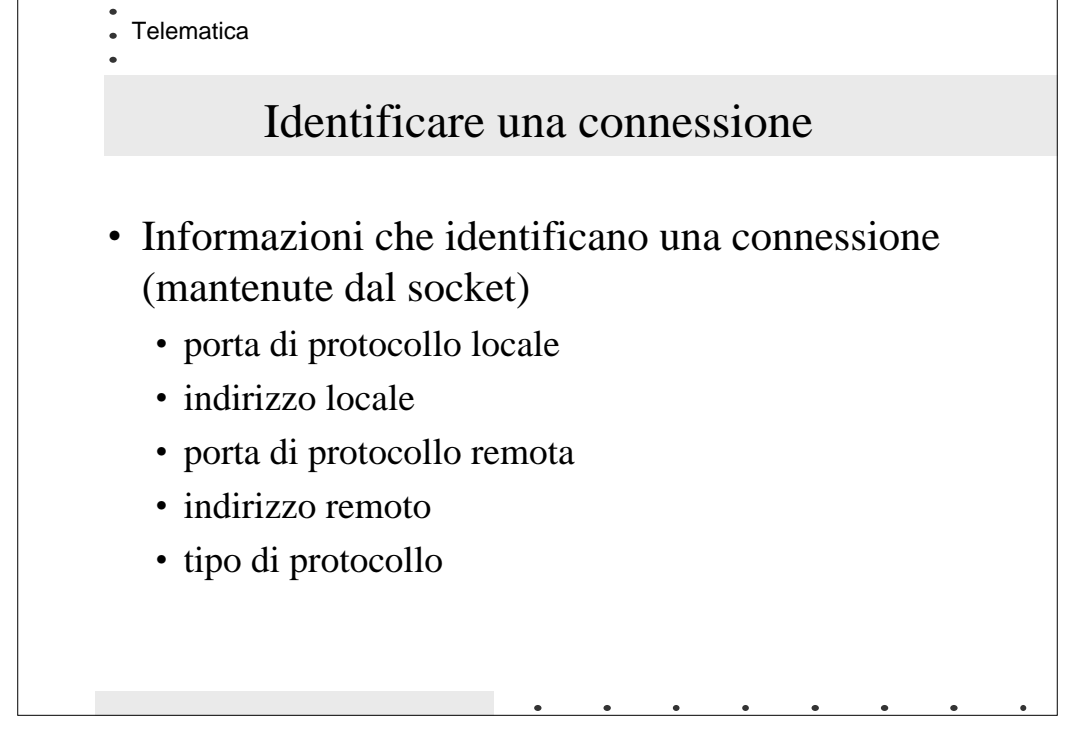

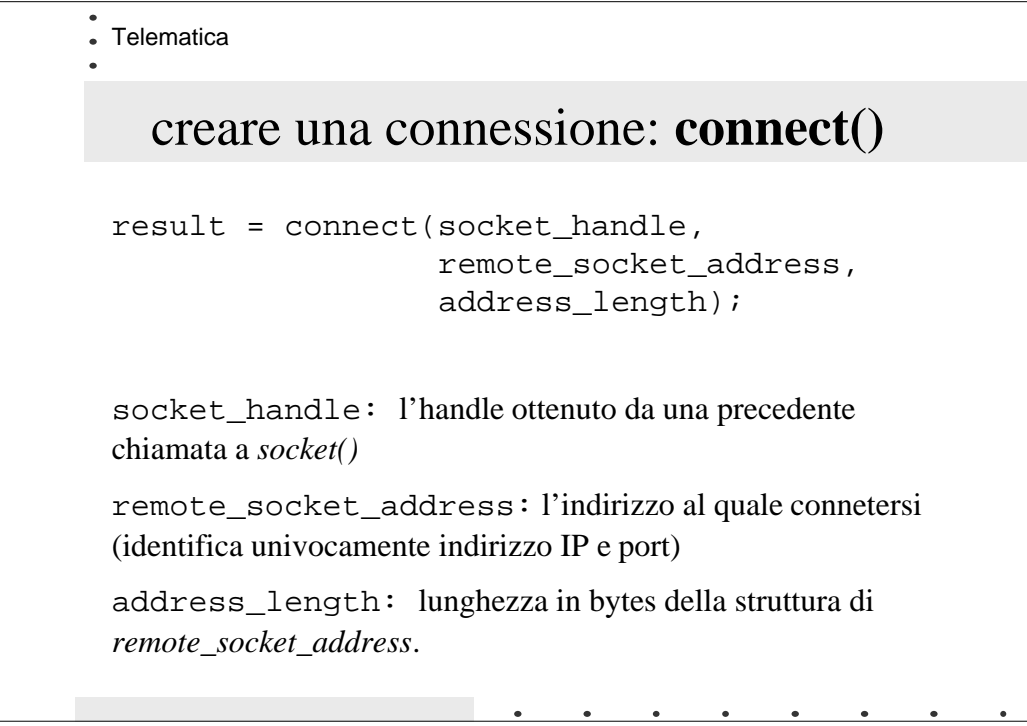

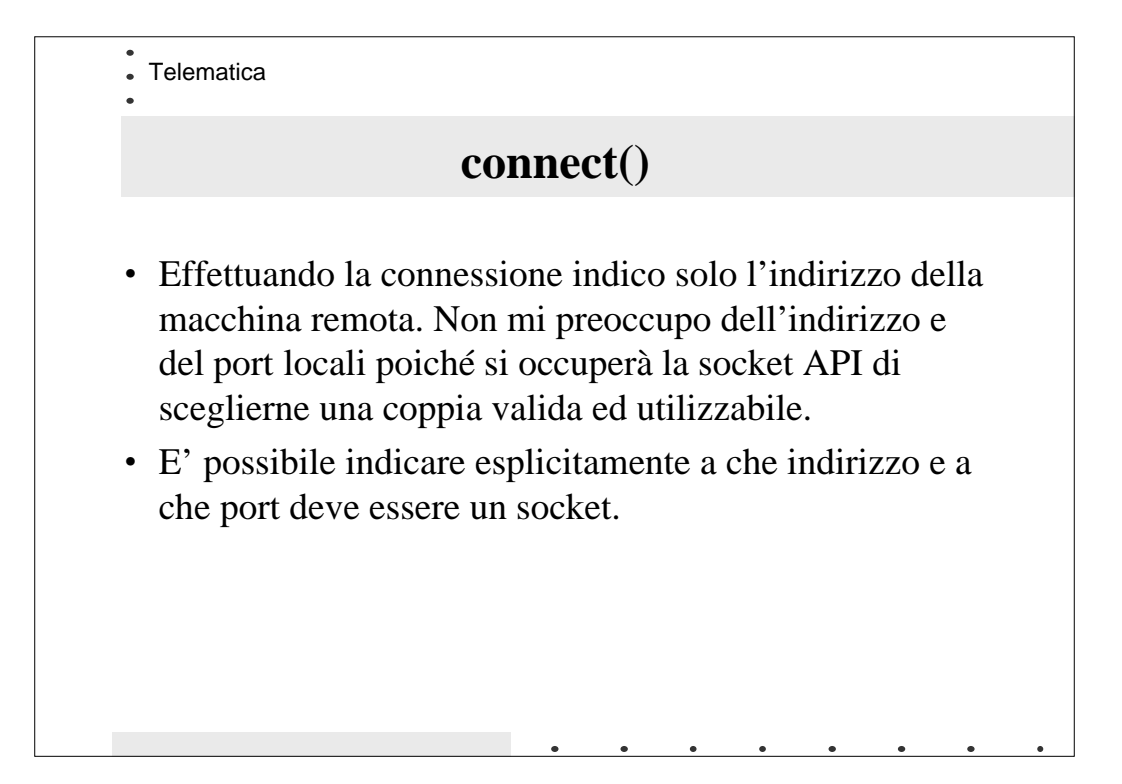

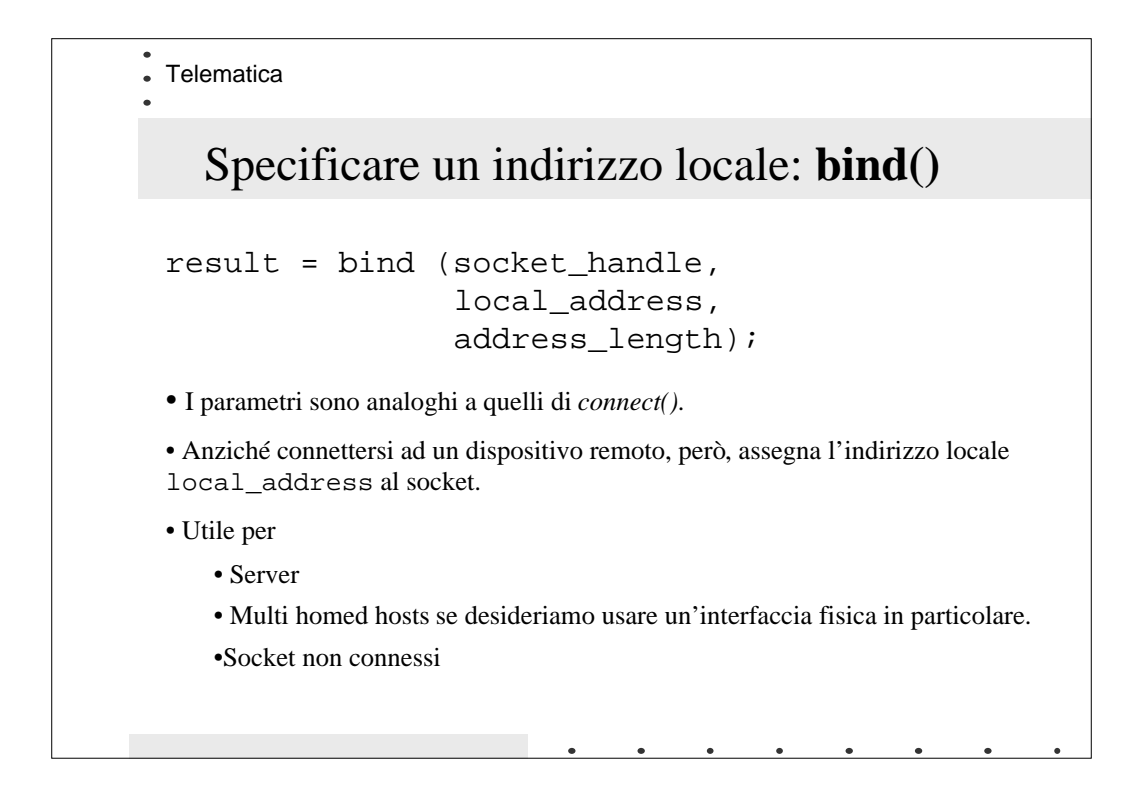

Telematica

## Mettersi in ascolto con **listen()**

```
result = listen (socket_handle,
                   backlog);
```
•*listen()* ci permette creare un server che aspetta connessioni su un dato socket.

•socket\_handle: restituitoci da una precedente chiamata a *socket()*. E' ovviamente necessario legare il socket ad una coppia port/indirizzo locali ben precisi con *bind()*.

•backlog: il numero di connessioni in attesa di essere accettate.

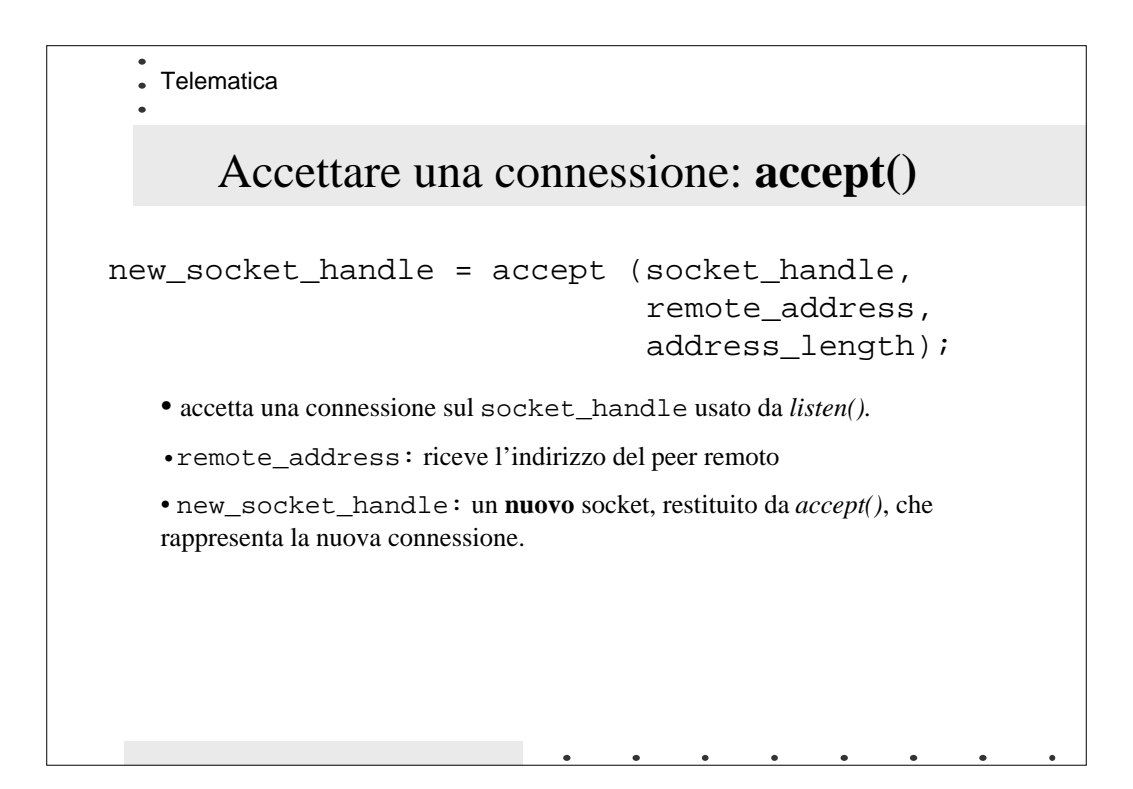

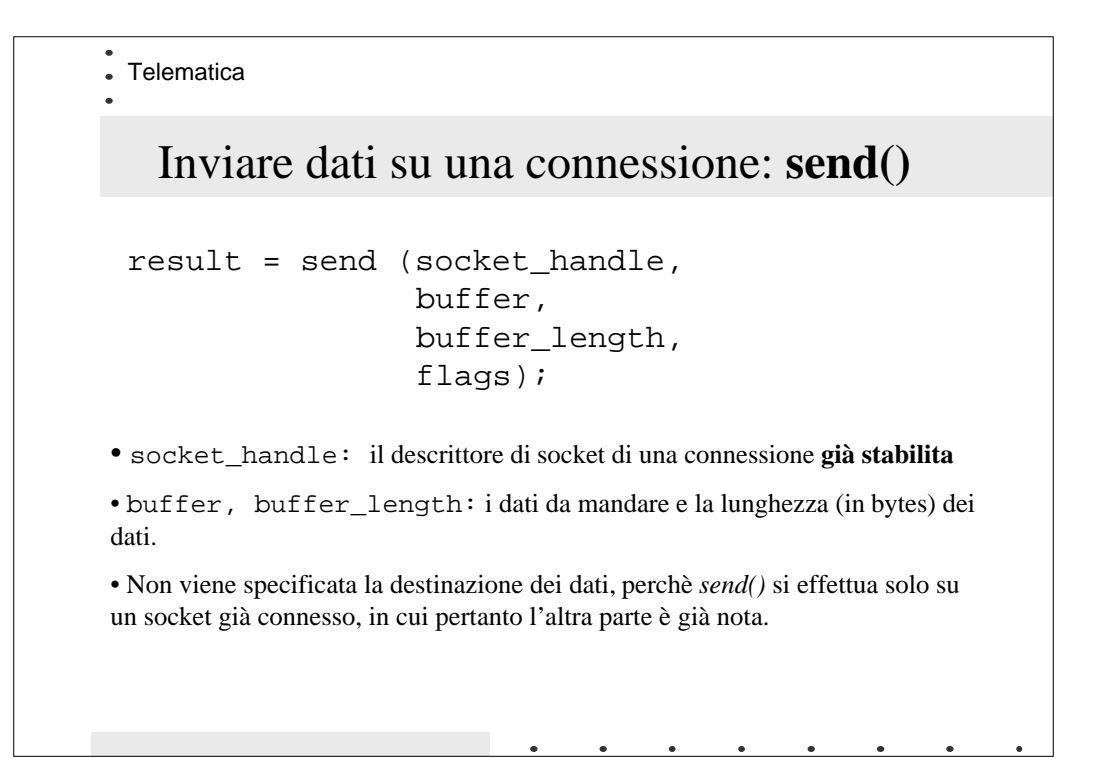

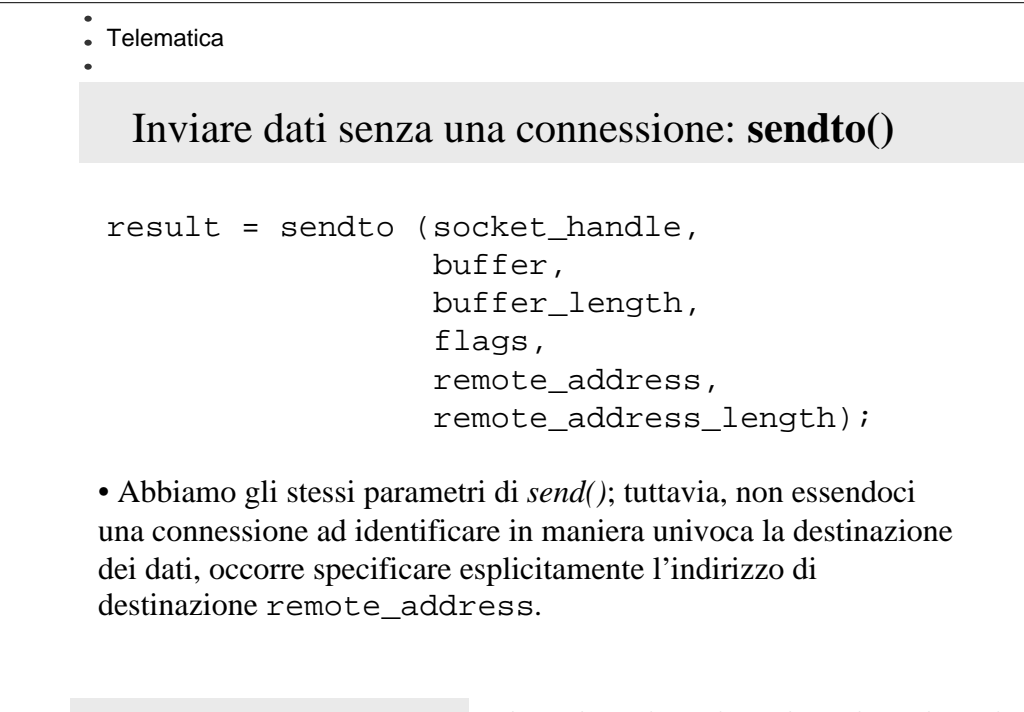

```
Ricevere dati con una connessione: recv()
Telematica
 result = recv (socket_handle,
                     buffer,
                     buffer_length,
                      flags);
• socket_handle: il descrittore di socket di una connessione già stabilita
• buffer, buffer_length: il buffer dove ricevere i dati e la dimensione
del buffer.
```
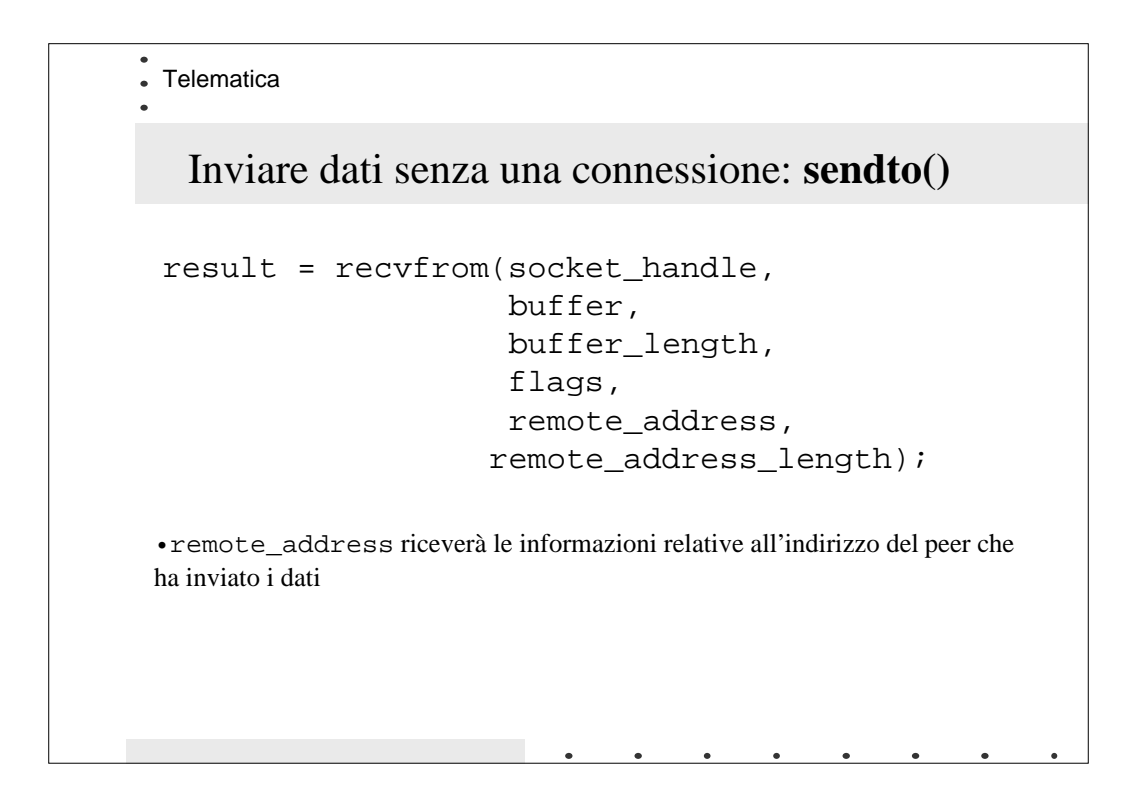

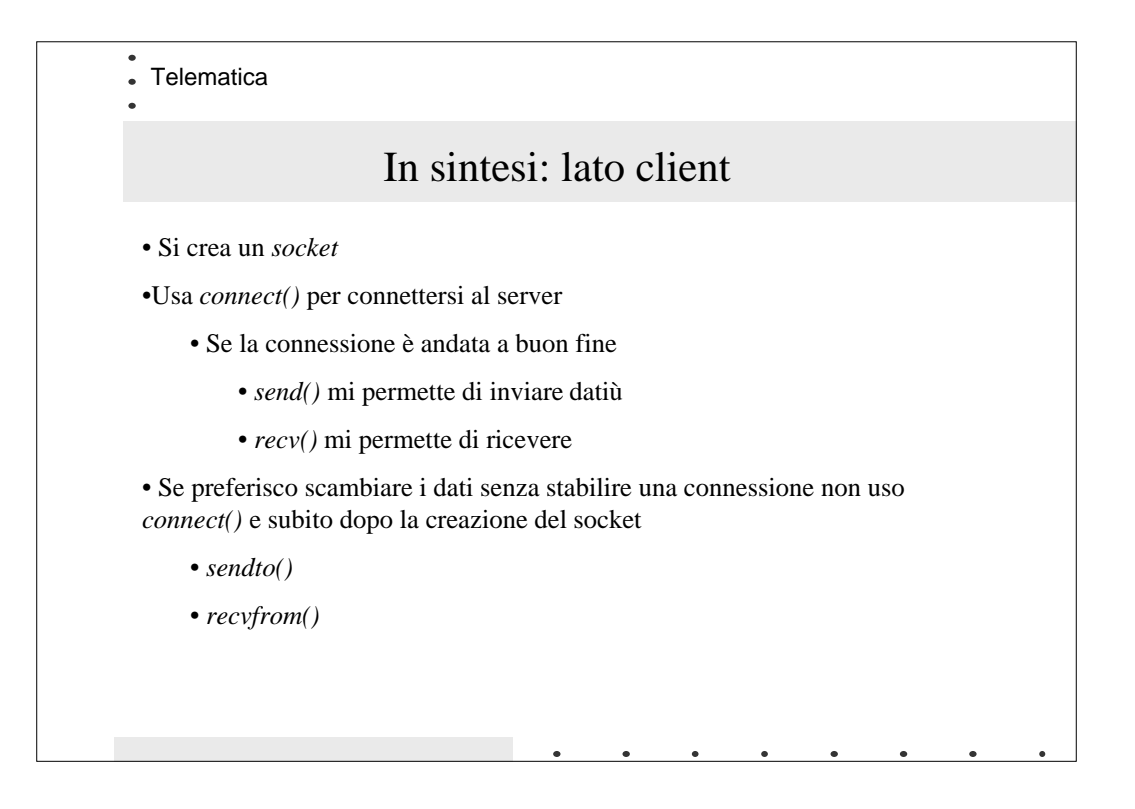

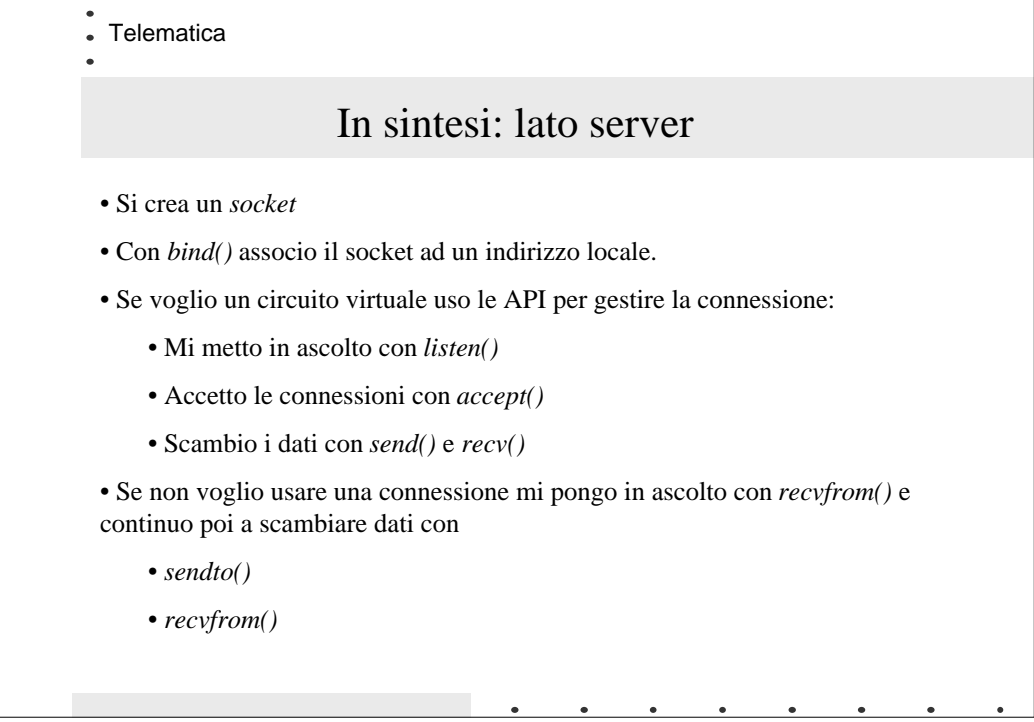